## **ZEUGNISBÖRSE ONLINE**

**Platzhalter im Template** 

Die Platzhalter werden an der gewünschten Stelle in das Template eingesetzt und zwar in eckigen Klammern.

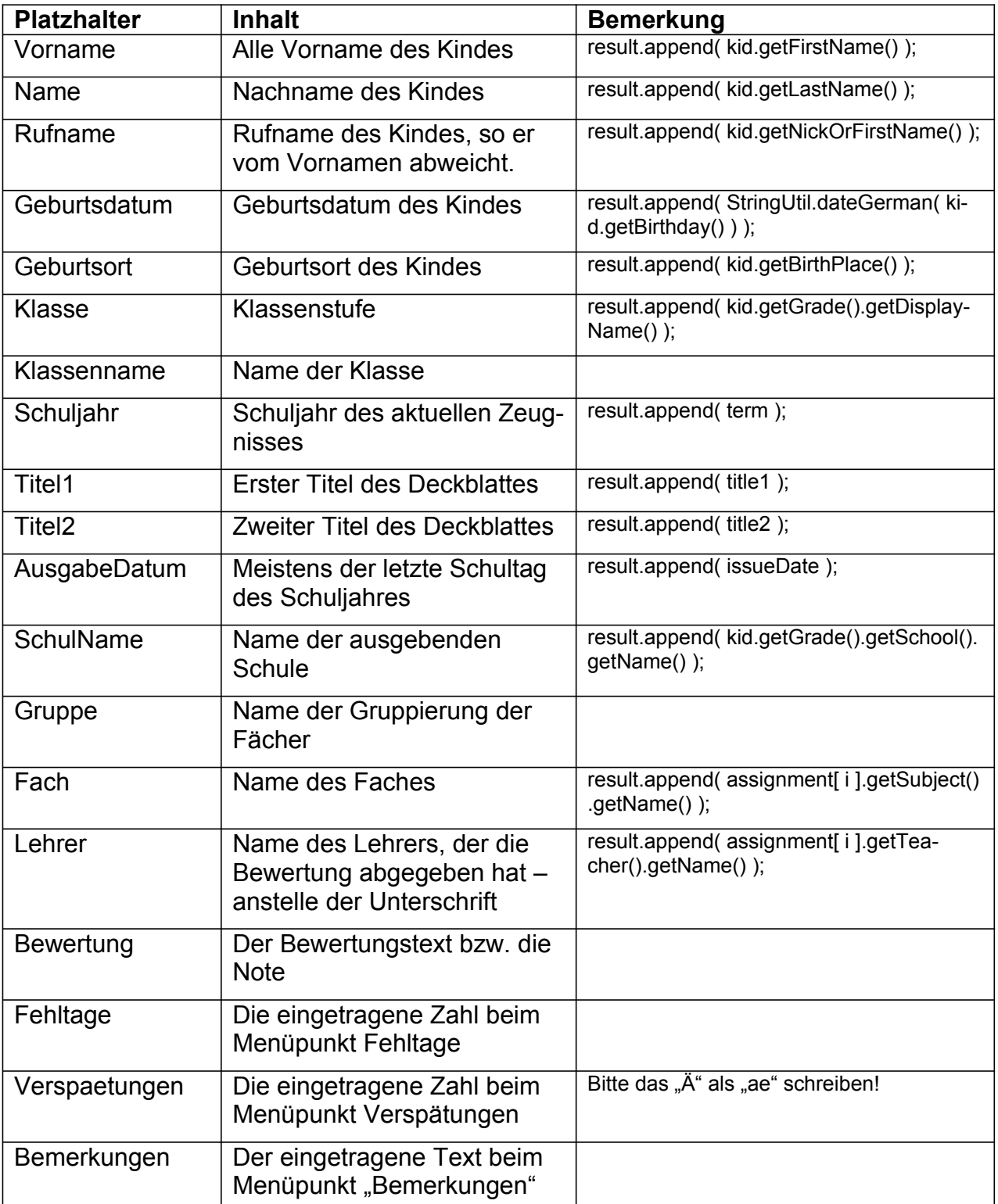